# Package 'rres'

October 14, 2022

Type Package

Title Realized Relatedness Estimation and Simulation

Version 1.1

Date 2018-03-27

Author Bowen Wang

Maintainer Bowen Wang <bowenwang7@gmail.com>

#### Description

Functions for studying realized genetic relatedness between people. Users will be able to simulate inheritance patterns given pedigree structures, generate SNP marker data given inheritance patterns, and estimate realized relatedness between pairs of individuals us-ing SNP marker data. See Wang (2017) [<doi:10.1534/genetics.116.197004>](https://doi.org/10.1534/genetics.116.197004). This work was supported by National Institutes of Health grants R37 GM-046255.

License GPL  $(>= 2)$ 

**Imports** Rcpp  $(>= 0.12.16)$ , kernlab

LinkingTo Rcpp

RoxygenNote 6.0.1

NeedsCompilation yes

Repository CRAN

Date/Publication 2018-06-04 21:54:23 UTC

### R topics documented:

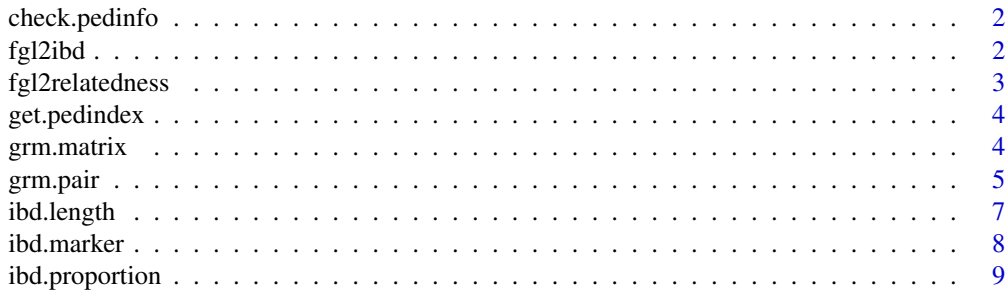

#### <span id="page-1-0"></span>2 fgl2ibd $\frac{1}{2}$ digaan  $\frac{1}{2}$ digaan  $\frac{1}{2}$ digaan  $\frac{1}{2}$ digaan  $\frac{1}{2}$ digaan  $\frac{1}{2}$ digaan  $\frac{1}{2}$ digaan  $\frac{1}{2}$ digaan  $\frac{1}{2}$ digaan  $\frac{1}{2}$ digaan  $\frac{1}{2}$ digaan  $\frac{1}{2}$ digaan  $\frac{1}{2}$ digaan  $\frac{$

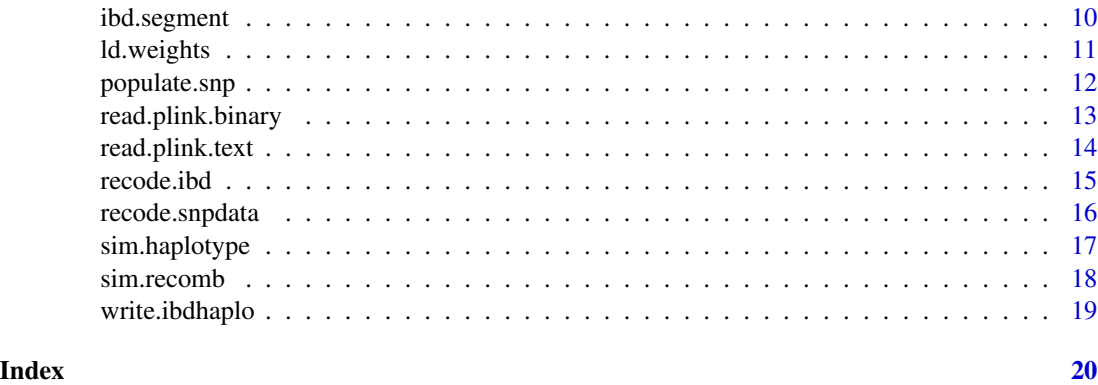

check.pedinfo *Check pedigree information.*

#### Description

check.pedinfo checks that the pedigree information provided is consistent.

#### Usage

check.pedinfo(pedinfo)

#### Arguments

pedinfo dataframe.

### Details

Member ID must be unique. Parents must precede offsprings. Sex information must match parental status, and are coded 1 and 2 for male and female respectively. An error message will be produced only if inconsistencies are found.

fgl2ibd *Score IBD state.*

#### Description

fgl2ibd determines pairwise IBD state given the four founder genome labels of two individuals at a marker.

#### Usage

fgl2ibd(fgl1p, fgl1m, fgl2p, fgl2m)

#### <span id="page-2-0"></span>fgl2relatedness 3

#### Arguments

fgl1p, fgl1m, fgl2p, fgl2m

positive integer, represents founder genome label.

#### Details

IBD states take value from 1 to 15, which represent the indices of the underlying IBD states from 1111 to 1234 in lexicographical order. E.g., output 1 means IBD state 1111, output 2 means IBD state 1112 etc. Recoding in, e.g., Jacquard order, can be obtained using [recode.ibd](#page-14-1).

#### Value

A value between 1 and 15 representing index of IBD state in lexicographical order.

#### Examples

fgl2ibd(1, 1, 1, 1) fgl2ibd(1, 2, 1, 2) fgl2ibd(3, 4, 5, 6) fgl2ibd(4, 5, 4, 4)

fgl2relatedness *Score pairwise relatedness.*

#### Description

fgl2relatedness determines pairwise relatedness given the four founder genome labels of two individuals at a marker.

#### Usage

fgl2relatedness(fgl1p, fgl1m, fgl2p, fgl2m)

#### Arguments

fgl1p, fgl1m, fgl2p, fgl2m positive integer, represents founder genome label.

#### Value

A value in [0, 0.5, 1, 2] representing local relatedness coefficient.

```
fgl2relatedness(1, 1, 1, 1)
fgl2relatedness(1, 2, 1, 2)
fgl2relatedness(1, 2, 1, 3)
fgl2relatedness(3, 4, 5, 6)
fgl2relatedness(4, 5, 4, 4)
```
<span id="page-3-2"></span><span id="page-3-0"></span>

get.pedindex returns indices of individuals in the pedigree.

#### Usage

get.pedindex(pedinfo, member.set)

#### Arguments

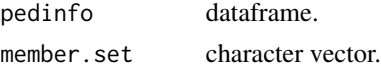

#### Details

member.set contains member IDs of individuals of interest.

#### Value

An integer vector of indices for each individual of interest found in pedinfo.

#### Examples

```
# a simple pedigree with sibling marriage
pedigree = as.character(rep(1, 5))
member = as.character(c(11, 12, 21, 22, 31))
sex = as.numeric(c(1, 2, 1, 2, 1))father = as.character(c(NA, NA, 11, 11, 21))
mother = as.character(c(NA, NA, 12, 12, 22))
pedinfo = data.frame(pedigree, member, sex, father, mother, stringsAsFactors = FALSE)
get.pedindex(pedinfo, c("22", "31"))
```
<span id="page-3-1"></span>grm.matrix *GRM for multiple individuals*

#### Description

grm.matrix computes relatedness estimates between every pairs of individuals.

#### Usage

```
grm.matrix(genotype, freq, method = "twostep", weights = NULL,
  init.est = NULL)
```
#### <span id="page-4-0"></span>grm.pair 5

#### Arguments

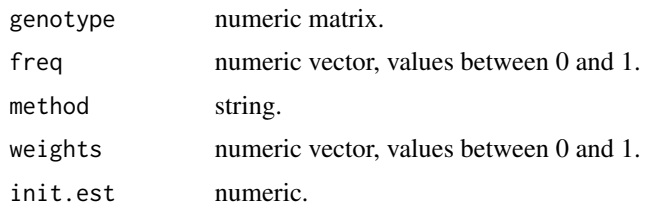

#### Details

genotype is the matrix of counts of reference alleles. Rows represents subjects and columns represents SNP markers. freq is the vector of reference allele frequencies.

The default method is "twostep", other options include "classic", "robust" and "general". When using the default "twostep" method, user can supply an initial estimate through init.est to bypass the first step. When "general" is selected, weights must also be specified. The difference between the two-step GRM, classic GRM and robust GRM is discussed in Wang et al. (2017).

#### References

Wang et al. (2017) Genetics 205:1063-1078, <https://www.ncbi.nlm.nih.gov/pubmed/28100587>.

#### See Also

[grm.pair](#page-4-1).

<span id="page-4-1"></span>grm.pair *GRM for a pair of individuals.*

#### Description

grm.pair computes relatedness estimates between two individuals.

#### Usage

```
grm.pair(geno1, geno2, freq, method = "twostep", weights = NULL,
  init.est = NULL)
```
#### Arguments

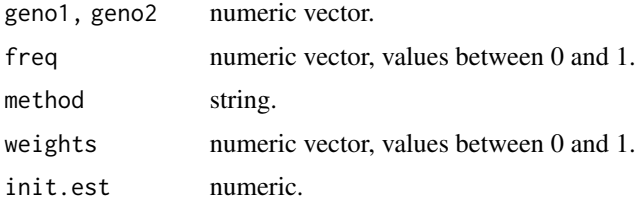

#### <span id="page-5-0"></span>Details

geno1 and geno2 are vectors of counts of reference alleles. freq is the vector of reference allele frequencies.

The default method is "twostep", other options include "classic", "robust" and "general". When using the default "twostep" method, user can supply an initial estimate through init.est to bypass the first step. When "general" is selected, weights must also be specified. The difference between the two-step GRM, classic GRM and robust GRM is discussed in Wang et al. (2017).

#### Value

An estimate of realized relatedness.

#### References

Wang et al. (2017) Genetics 205:1063-1078, <https://www.ncbi.nlm.nih.gov/pubmed/28100587>.

#### See Also

[grm.matrix](#page-3-1)

```
# simulate genotypes for a full sib pair
pedigree = as.character(rep(1, 4))
member = as.character(c(11, 12, 21, 22))
sex = as.numeric(c(1, 2, 1, 2))father = as.character(c(NA, NA, 11, 11))
mother = as.character(c(NA, NA, 12, 12))
pedinfo = data.frame(pedigree, member, sex, father, mother, stringsAsFactors = FALSE)
set.seed(1)
inher = sim.recomb(pedinfo, 3500) # on a hypothetical chromosome
nsnp = 100000
marker = seq(0, 3500, length.out = nsnp)freq = runif(nsnp, 0.05, 0.95)
haplo = sim.haplotype(freq, 4)
geno = populate.snp(inher, haplo, marker, output.allele = FALSE)
# simulation truth
ibd.proportion(inher,3,4)
# different GRM estimates
grm.pair(geno[3,], geno[4,], freq, method = "twostep")
grm.pair(geno[3,], geno[4,], freq, method = "classic")
grm.pair(geno[3,], geno[4,], freq, method = "robust")
grm.pair(geno[3,], geno[4,], freq, method = "general", weights = sample(freq, nsnp)/sum(freq))
# compute the relatedness matrix
grm.matrix(geno, freq)
grm.matrix(geno, freq, method = "robust")
```
<span id="page-6-0"></span>ibd.length *Score IBD length.*

#### Description

ibd.length returns the total length of IBD segemnt between two haplotypes.

#### Usage

```
ibd.length(inher.hap1, inher.hap2, startpos = NULL, endpos = NULL)
```
#### Arguments

inher.hap1, inher.hap2 numeric matrix. startpos, endpos non-negative number.

#### Details

This function works with output from [sim.recomb](#page-17-1).

#### Value

A non-negative number representing the length of IBD segment in Haldane centiMorgan.

```
# a simple pedigree with sibling marriage
pedigree = as.character(rep(1, 5))
member = as.character(c(11, 12, 21, 22, 31))
sex = as.numeric(c(1, 2, 1, 2, 1))father = as.charAter(c(NA, NA, 11, 11, 21))mother = as.character(c(NA, NA, 12, 12, 22))
pedinfo = data.frame(pedigree, member, sex, father, mother, stringsAsFactors = FALSE)
inheritance = sim.recomb(pedinfo, 100)
```

```
# IBD length between the two haplotypes of inbred individual 31
ibd.length(inheritance[[9]], inheritance[[10]])
```
<span id="page-7-0"></span>

ibd.marker determines pairwise IBD sharing at marker positions.

#### Usage

```
ibd.marker(inheritance, marker, ind1index, ind2index = NULL,
  relatedness = TRUE)
```
#### Arguments

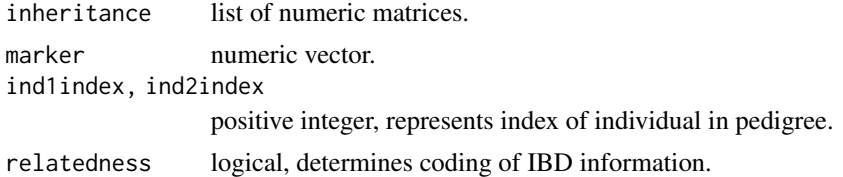

#### Details

When only index of one individual is supplied, IBD sharing status at each marker is coded as 0 (not IBD) or 1 (IBD) between the two haplotypes of the individual.

When indices of two individuals are supplied, IBD sharing status at each marker is either in relatedness (default) or lexicographical order of IBD state, where recoding can be done using [recode.ibd](#page-14-1).

#### Value

A numeric vector of IBD sharing status at the list of marker positions.

```
# a simple pedigree with sibling marriage
pedigree = as.character(rep(1, 5))
member = as.character(c(11, 12, 21, 22, 31))
sex = as.numeric(c(1, 2, 1, 2, 1))father = as.character(c(NA, NA, 11, 11, 21))
mother = as.character(c(NA, NA, 12, 12, 22))
pedinfo = data.frame(pedigree, member, sex, father, mother, stringsAsFactors = FALSE)
inheritance = sim.recomb(pedinfo, 100)
nsnp = 10
marker = sort(runif(nsnp, 0, 100))
# IBD at markers between the two haplotypes of the inbred individual
ibd.marker(inheritance, marker, 5)
# IBD at markers between the two full sibs, with different IBD coding
```
#### <span id="page-8-0"></span>ibd.proportion 9

```
ibd.marker(inheritance, marker, 3, 4) # relatedness
ibd.marker(inheritance, marker, 3, 4, relatedness = FALSE) # lexicographical order of IBD state
```
ibd.proportion *Score IBD proportion.*

#### Description

ibd.proportion returns the proportion of IBD sharing between two haplotypes of the same individual or two individuals.

#### Usage

```
ibd.proportion(inheritance, ind1index, ind2index = NULL, startpos = NULL,
 endpos = NULL)
```
#### Arguments

inheritance list of matrices. ind1index, ind2index positive integer. startpos, endpos non-negative number.

## Details

When only one individual index is supplied, ibd.proportion returns the realized inbreeding coefficient of the individual. When two individual indices are supplied, ibd.proportion returns the realized relatedness of the two individuals.

#### Value

A value between 0 and 1 representing the proportion of IBD segment.

```
# a simple pedigree with sibling marriage
pedigree = as.character(rep(1, 5))
member = as.character(c(11, 12, 21, 22, 31))
sex = as.numeric(c(1, 2, 1, 2, 1))father = as.charAter(c(NA, NA, 11, 11, 21))mother = as.character(c(NA, NA, 12, 12, 22))
pedinfo = data.frame(pedigree, member, sex, father, mother, stringsAsFactors = FALSE)
inheritance = sim.recomb(pedinfo, 100)
# realized inbreeding of inbred child
get.pedindex(pedinfo, "31")
ibd.proportion(inheritance, 5)
```
#### <span id="page-9-0"></span>10 ibd.segment

```
# realized relatedness between individual 21 and 22 (parents of inbred child)
get.pedindex(pedinfo, c("21", "22"))
ibd.proportion(inheritance, 3, 4)
```
ibd.segment *Score IBD sharing by segment.*

#### Description

ibd.segment determines the starting and endping genetic positions of segments with different amount of pairwise IBD sharing.

#### Usage

```
ibd.segment(inheritance, ind1index, ind2index = NULL, relatedness = TRUE)
```
#### Arguments

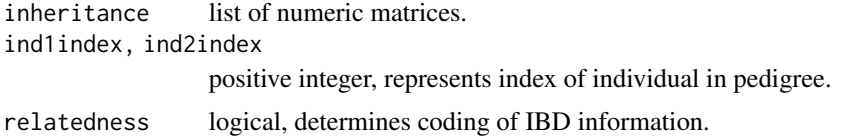

#### Details

When only index of one individual is supplied, IBD sharing status for each segment is coded as 0 (not IBD) or 1 (IBD) between the two haplotypes of the individual.

When indices of two individuals are supplied, IBD sharing status for each segment is either in relatedness (default) or lexicographical order of IBD state, where recoding can be done using [recode.ibd](#page-14-1).

#### Value

A dataframe of three variables. ibd represents IBD sharing status of a segment, and startpos/endpos represents starting/ending genetic position of the segment.

#### Examples

```
# a simple pedigree with sibling marriage
pedigree = as.character(rep(1, 5))
member = as. character(c(11, 12, 21, 22, 31))sex = as.numeric(c(1, 2, 1, 2, 1))father = as.charAter(c(NA, NA, 11, 11, 21))mother = as.character(c(NA, NA, 12, 12, 22))pedinfo = data.frame(pedigree, member, sex, father, mother, stringsAsFactors = FALSE)
inheritance = sim.recomb(pedinfo, 100)
```
# IBD segments between the two haplotypes of the inbred individual

#### <span id="page-10-0"></span>ld.weights 11

```
ibd.segment(inheritance, 5)
# IBD segments between the two full sibs
ibd.segment(inheritance, 3, 4) # relatedness
ibd.segment(inheritance, 3, 4, relatedness = FALSE) # lexicographical order of IBD state
```
ld.weights *LD weights*

#### **Description**

ld.weights computes LD weights for all markers, which is subsequently used to compute LD weighted GRM.

#### Usage

ld.weights(data, input.genotype = TRUE)

#### Arguments

data numeric matrix.

input.genotype logical.

#### Details

data can either be the subject by marker numeric genotype matrix (with 0, 1 or 2 coding), or the matrix of marker genotypic correlations. The default option is to input genotype matrix.

#### Value

A numeric vector of weights. Note that the sum of weights is not constrained to be 1. They should be scaled appropriately before computing the LD weighted GRM.

#### Examples

```
# simulate genotypes of 500 individuals at 100 markers
nsnp = 100 # number of SNPs
freq = runif(nsnp, 0.05, 0.95)
nhaplo = 1000 # number of founder haplotypes
haplo.mat = sim.haplotype(freq, nhaplo)
geno.mat = t(sapply(c(1:500), function(x) 4 - haplo.mat[2*x-1,] - haplo.mat[2*x,]))
# compute unconstrained LD weights
```
ld.weights(geno.mat)

<span id="page-11-0"></span>

populate. snp assigns alleles to markers, given inheritance information and founder haplotypes.

#### Usage

```
populate.snp(inheritance, haplotype, marker, member.index = NULL,
  output.allele = TRUE, output.haplotype = FALSE)
```
#### Arguments

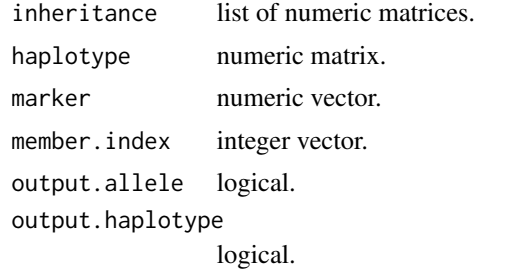

#### Details

inheritance is a list of matrices produced by, e.g., [sim.recomb](#page-17-1). Each matrix contains a column of founder genome labels and a column of recombination breakpoints for the corresponding meiosis.

haplotype is a numeric matrix. The matrix is number of haplotypes by number of markers in dimension. Standard coding in this package is 1 for reference allele and 2 for alternate allele. This coding is required when output.allele = FALSE. Input data with different coding of alleles can be recoded using [recode.snpdata](#page-15-1). Number of haplotypes cannot be fewer than the number of founder genome labels in inheritance. The haplotypes will be assigned to each founder genome label in given order.

marker is a vector of marker genetic positions in Haldane centiMorgan in ascending order. Range of marker positions cannot exceed range covered by inheritance.

member.index contains indices of members in the pedigree that we wish to output data. Default value is FALSE, in which case marker data on everyone will be produced. [get.pedindex](#page-3-2) can help find indices given member ID.

output.allele determines if one or two numbers will be used to represent data at each marker. Default is TRUE, in which case marker data is represented by two ordered (paternal first) alleles. Otherwise marker data is represented by a single number (0, 1 or 2) of reference alleles.

output.haplotype determines if haplotype data are separate in output. It is only used when output.allele = TRUE. Default value is FALSE, in which case each row in the output matrix represents ordered genotypes from all markers of the same individual. Otherwise each row in the output matrix represents a parental haplotype.

#### <span id="page-12-0"></span>read.plink.binary 13

#### Value

A matrix of genotypic/haplotypic data. The matrix is in individual major, where marker data for each individual/meiosis are found on the same row. Exact format of the matrix depends on various input arguments.

#### Examples

```
# a simple pedigree with sibling marriage
pedigree = as.charAtacter(rep(1, 5))member = as.character(c(11, 12, 21, 22, 31))
sex = as.numeric(c(1, 2, 1, 2, 1))father = as.charAter(c(NA, NA, 11, 11, 21))mother = as. character(c(NA, NA, 12, 12, 22))pedinfo = data.frame(pedigree, member, sex, father, mother, stringsAsFactors = FALSE)
L = 100.0 # segment length
nsnp = 10 # number of SNPs
nhaplo = 4 # number of founder haplotypes
inher = sim.recomb(pedinfo, L)
haplo = matrix(c(3,4,4,4), nhaplo, nsnp)marker = sort(runif(nsnp, 0, L))# output genotype data for the 4th and 5th member
# of pedigree, genotype data displayed as two alleles
populate.snp(inher, haplo, marker, c(4, 5))
# output haplotype data for the 4th and 5th member of pedigree
populate.snp(inher, haplo, marker,c(4, 5), output.haplotype = TRUE)
# output genotype data for all members, genotype data
# displayed as counts of reference alleles
geno = recode.snpdata(haplo, input.haplotype = TRUE, output.haplotype = TRUE)[[1]]
populate.snp(inher, geno, marker, output.allele = FALSE)
```
read.plink.binary *Read PLINK binary file.*

#### **Description**

read.plink.binary reads PLINK binary .bed file and the corresponding .bim and .fam file.

#### Usage

read.plink.binary(bed, bim = NULL, fam = NULL, na.strings = c("0", "-9"))

#### Arguments

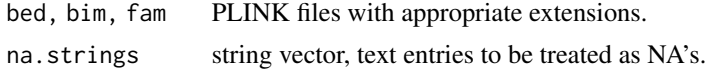

#### <span id="page-13-0"></span>Details

When the three files have the same name, only the .bed file needs to be specified.

#### Value

A list of three elements: genotype, fam and map. To be consistent with PLINK .bed file, genotype is a n\_subject by n\_marker matrix of counts of reference alleles. Missing values are -9. fam is a dataframe that contains the first six columns of a PLINK .ped file. map is a dataframe that contains the four columns of a PLINK .map file, with two additional columns: allele\_1 for the reference allele type, allele\_2 for the alternate allele type.

read.plink.text *Read PLINK text file.*

#### Description

read.plink.text reads PLINK text files in either the original or transposed format.

#### Usage

```
read.plink.text(ped, map = NULL, output.allele = TRUE, na.strings = c("0",
  "-9"))
```
#### Arguments

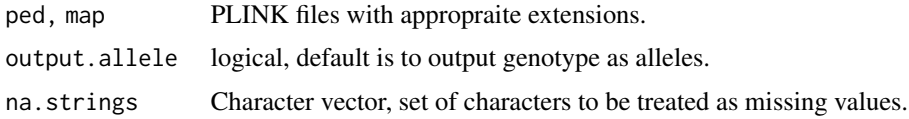

#### Details

The PLINK pedigree file should be supplied with the appropriate extension. The corresponding map file can be omitted if it has the same file name as the pedigree file and has the appropriate extension.

#### Value

A list of three elements: genotype, fam and map. To be consistent with PLINK .ped file, genotype by default is a n\_subject by (2 x n\_marker) matrix of alleles, where 1 represents the reference allele and 2 the alternate allele. Alternatively, genotype can be outputted as 0, 1 or 2 copies of reference allele count by using output.allele = FALSE. Missing values are -9. fam is a dataframe that contains the first six columns of a PLINK .ped file. map is a dataframe that contains the four columns of a PLINK .map file, with two additional columns: allele\_1 for the reference allele type, allele\_2 for the alternate allele type.

<span id="page-14-1"></span><span id="page-14-0"></span>

recode.ibd recodes pairwise IBD sharing information.

#### Usage

recode.ibd(ibdvec, from, to)

#### Arguments

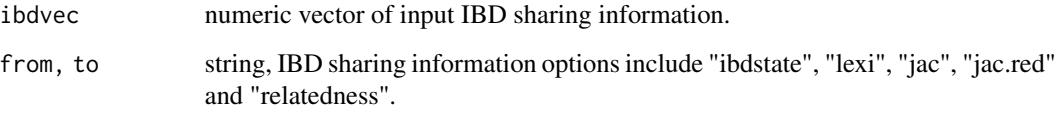

#### Details

At any marker, there are 15 possible IBD states between the four genes of two individuals. "ibdstate" represents the standard coding of the 15 states from 1111 to 1234. "lexi" and "jac" represent lexicographical and Jacquard ordering of "ibdstate" from 1 to 15 respectively. "jac.red" is a condensed Jacquard ordering from 1 to 9 for the genotypically distinct groups of IBD states when phasing is unknown. "relatedness" refers to local relatedness coefficient taking values in (0, 0.5, 1, 2).

"ibdstate", "lexi" and "jac" are of the highest level (complete information), "jac.red" is of mid level, whereas "relatedness" is of the lowest level. Conversion cannot go from lower level to higher level.

#### Value

A numeric vector of recoded IBD states.

```
test.state = c(1111, 1122, 1212, 1222, 1234)
recode.ibd(test.state, "ibdstate", "lexi")
recode.ibd(test.state, "ibdstate", "jac")
recode.ibd(test.state, "ibdstate", "jac.red")
recode.ibd(test.state, "ibdstate", "relatedness")
```
<span id="page-15-1"></span><span id="page-15-0"></span>

recode.snpdata recodes SNP marker data for use with other functions in this package.

#### Usage

```
recode.snpdata(data, snp.major = FALSE, ma.ref = FALSE,
 input.haplotype = FALSE, output.allele = TRUE, output.haplotype = FALSE,
 na.string = NULL)
```
#### **Arguments**

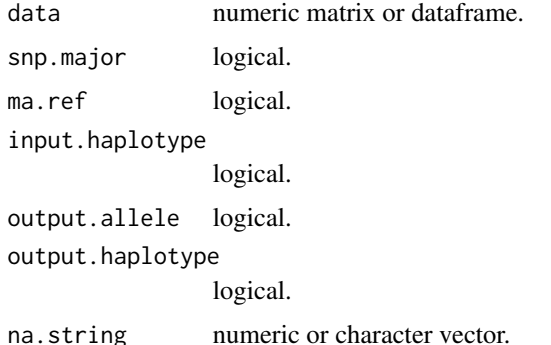

#### Details

The standard marker data used by other functions of this package takes one of three forms: (a) subjects by row, counts of reference alleles by column; (b) subjects by row, allelic types (2 per marker) by column; (c) haplotypes (2 per subject) by row, allelic types by column. Reference alleles are coded 1, alternate alleles are coded 2.

By default, snp.major = FALSE, set it to TRUE if input matrix has SNPs by row and allelic types (2 per subject) by column. ma.ref = FALSE, set it to TRUE if the minor allele is to be the reference allele. input.haplotype = FALSE, set it to TRUE if input matrix has haplotypes (2 per subject) by row and allelic types by column. output.allele = TRUE, set it to FALSE if counts of reference alleles is the desired output format. output.haplotype = FALSE, set it to TRUE if recoded marker data by haplotype is the desired output format. input.haplotype is only invoked when snp.major = FALSE. output.haplotype is only invoked when output.allele = TRUE.

#### Value

A list of two elements. First element named data is a matrix of recoded marker data in specified format. Second element is a dataframe named alleles that specifies reference/alternate alleles at all markers.

#### <span id="page-16-0"></span>sim.haplotype 17

#### Examples

```
test.dat = matrix(c(3, 4, 4, 3), 4, 10)# treat test.dat as 4 input haplotypes of two subjects at 10 SNP markers,
# output recoded data as haplotypes
recode.snpdata(test.dat, input.haplotype = TRUE, output.haplotype = TRUE)
# treat test.dat as 4 input haplotypes of two subjects at 10 SNP markers,
# output recoded data as counts of reference alleles
recode.snpdata(test.dat, input.haplotype = TRUE, output.allele = FALSE)
#'
# treat test.dat as allelic types at 5 SNPs of 4 subjects,
# output recoded data as haplotypes
recode.snpdata(test.dat, output.haplotype = TRUE)
```
sim.haplotype *Simulate artificial haplotypes.*

#### Description

sim.haplotype returns haplotypes of the specified number of SNPs simulated under linkage equilibrium.

#### Usage

sim.haplotype(freq, nhaplo)

#### Arguments

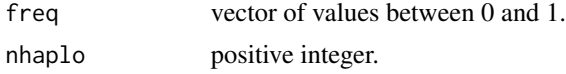

#### Details

freq are reference allele frequencies. nhaplo haplotypes are simulated independently.

#### Value

A matrix of nhaplo rows and length(freq) columns. Reference alleles are coded 1, alternate alleles are coded 2.

```
nsnp = 7 # number of SNPs
freq = runif(nsnp, 0.05, 0.95)
nhaplo = 4 # number of founder haplotypes
sim.haplotype(freq, nhaplo)
```
sim.recomb returns inheritance information simulated on a given pedigree over the specified segment length.

#### Usage

sim.recomb(pedinfo, seglength)

#### Arguments

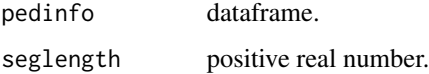

#### Details

pedinfo must contain at least the following components: unique individual ID named member, father and mother ID named father and mother, and sex (1 for male, 2 for female) named sex. Parents must precede offsprings. Pedigree founders are treated as unrelated.

seglength represents length of genomic segment in Haldane centiMorgan. Recombination breakpoints are simulated under a homogeneous Poisson process with rate seglength/100.

#### Value

A list of matrices for each meiosis. Each matrix has two columns: founder genome labels (fgl) and recombination breakpoints (recomb). Paternal meiosis precedes maternal meiosis.

```
# a simple pedigree with sibling marriage
pedigree = as.character(rep(1, 5))
member = as. character(c(11, 12, 21, 22, 31))sex = as.numeric(c(1, 2, 1, 2, 1))father = as.charAter(c(NA, NA, 11, 11, 21))mother = as. character(c(NA, NA, 12, 12, 22))pedinfo = data.frame(pedigree, member, sex, father, mother, stringsAsFactors = FALSE)
# simulate inheritance over a segment of 100 centiMorgan
sim.recomb(pedinfo, 100)
```
<span id="page-18-0"></span>write.ibdhaplo *Write IBDHAPLO*

#### **Description**

write.ibdhaplo prepares the marker data file for running IBDHAPLO.

#### Usage

```
write.ibdhaplo(marker, freq, data, member, input.allele = TRUE,
  input.haplotype = FALSE, outfile = tempfile("ibdhaplo", fileext = ".txt"))
```
#### Arguments

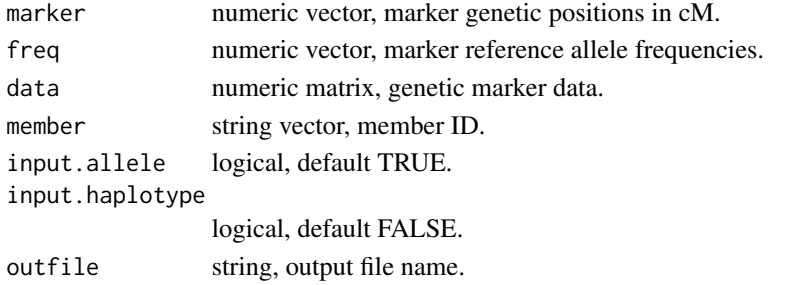

#### Details

The input marker data needs to be subject/haplotype by marker/allele. For example, suppose data is a  $4x10$  matrix, use input.allele = FALSE if data contains counts of reference alleles of 4 individuals at 10 markers; use input.haplotype = TRUE if data contains allelic types of 4 haplotypes at 10 markers; use default options if data contains allelic types of 4 individuals at 5 markers.

#### References

MORGAN Tutorial, [https://www.stat.washington.edu/thompson/Genepi/MORGAN/Morgan.](https://www.stat.washington.edu/thompson/Genepi/MORGAN/Morgan.shtml) [shtml](https://www.stat.washington.edu/thompson/Genepi/MORGAN/Morgan.shtml).

Brown et al. (2012) Genetics 190:1447-1460, <https://www.ncbi.nlm.nih.gov/pubmed/22298700>.

#### Examples

```
## Not run:
nsnp = 7 # number of SNPs
freq = runif(nsnp, 0.05, 0.95)
nhaplo = 4 # number of founder haplotypes
haplotype = sim.haplotype(freq, nhaplo)
marker = sort(runif(7, 0, 100))write.ibdhaplo(marker, freq, haplotype, member = c("ind1", "ind2"),
input.haplotype = TRUE)
```
## End(Not run)

# <span id="page-19-0"></span>Index

check.pedinfo, [2](#page-1-0) fgl2ibd, [2](#page-1-0) fgl2relatedness, [3](#page-2-0) get.pedindex, [4,](#page-3-0) *[12](#page-11-0)* grm.matrix, [4,](#page-3-0) *[6](#page-5-0)* grm.pair, *[5](#page-4-0)*, [5](#page-4-0) ibd.length, [7](#page-6-0) ibd.marker, [8](#page-7-0) ibd.proportion, [9](#page-8-0) ibd.segment, [10](#page-9-0) ld.weights, [11](#page-10-0) populate.snp, [12](#page-11-0) read.plink.binary, [13](#page-12-0) read.plink.text, [14](#page-13-0) recode.ibd, *[3](#page-2-0)*, *[8](#page-7-0)*, *[10](#page-9-0)*, [15](#page-14-0) recode.snpdata, *[12](#page-11-0)*, [16](#page-15-0) sim.haplotype, [17](#page-16-0) sim.recomb, *[7](#page-6-0)*, *[12](#page-11-0)*, [18](#page-17-0) write.ibdhaplo, [19](#page-18-0)